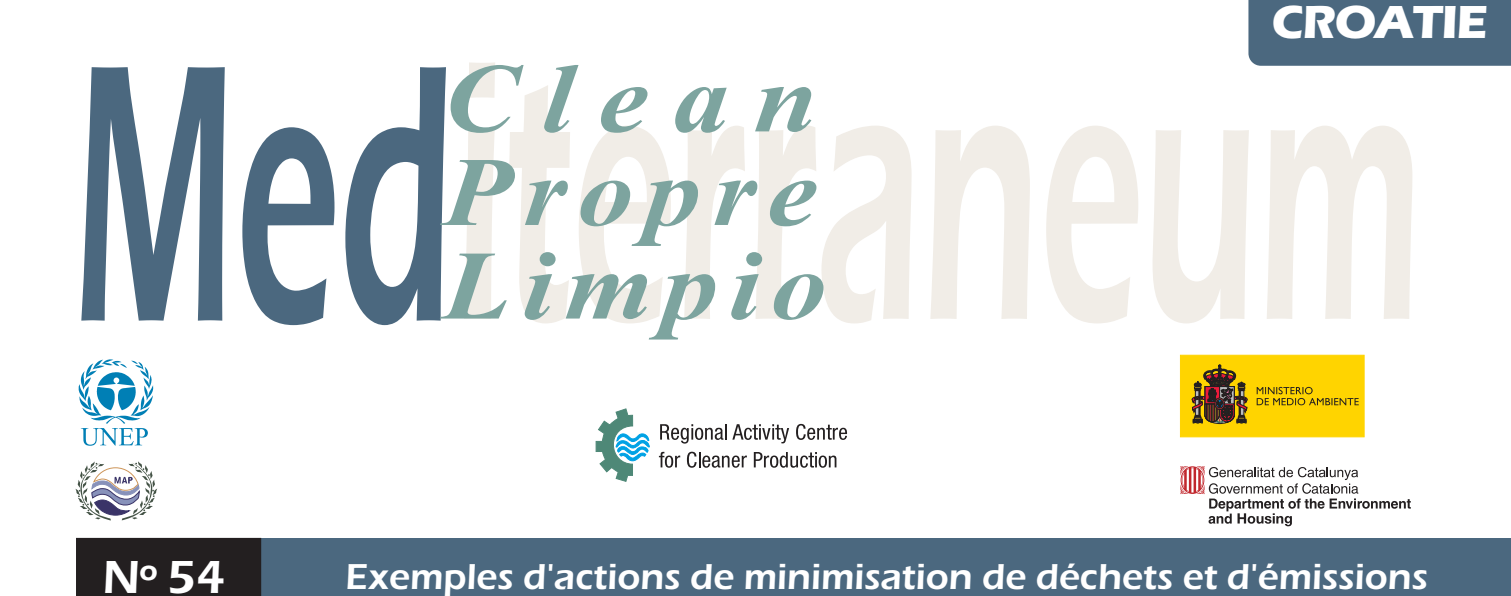

## Réduction des pertes d'énergie dans les procédés de transport

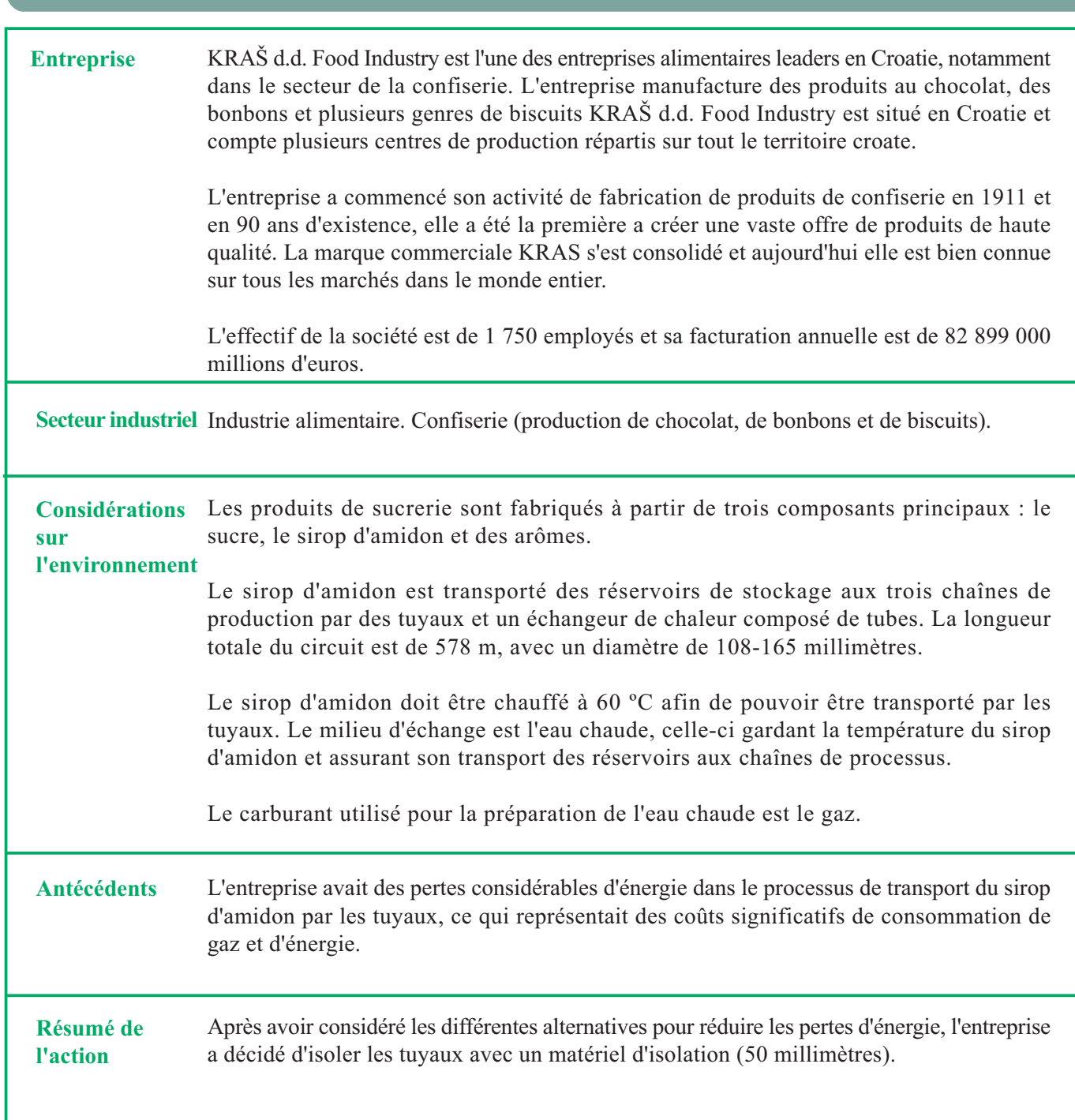

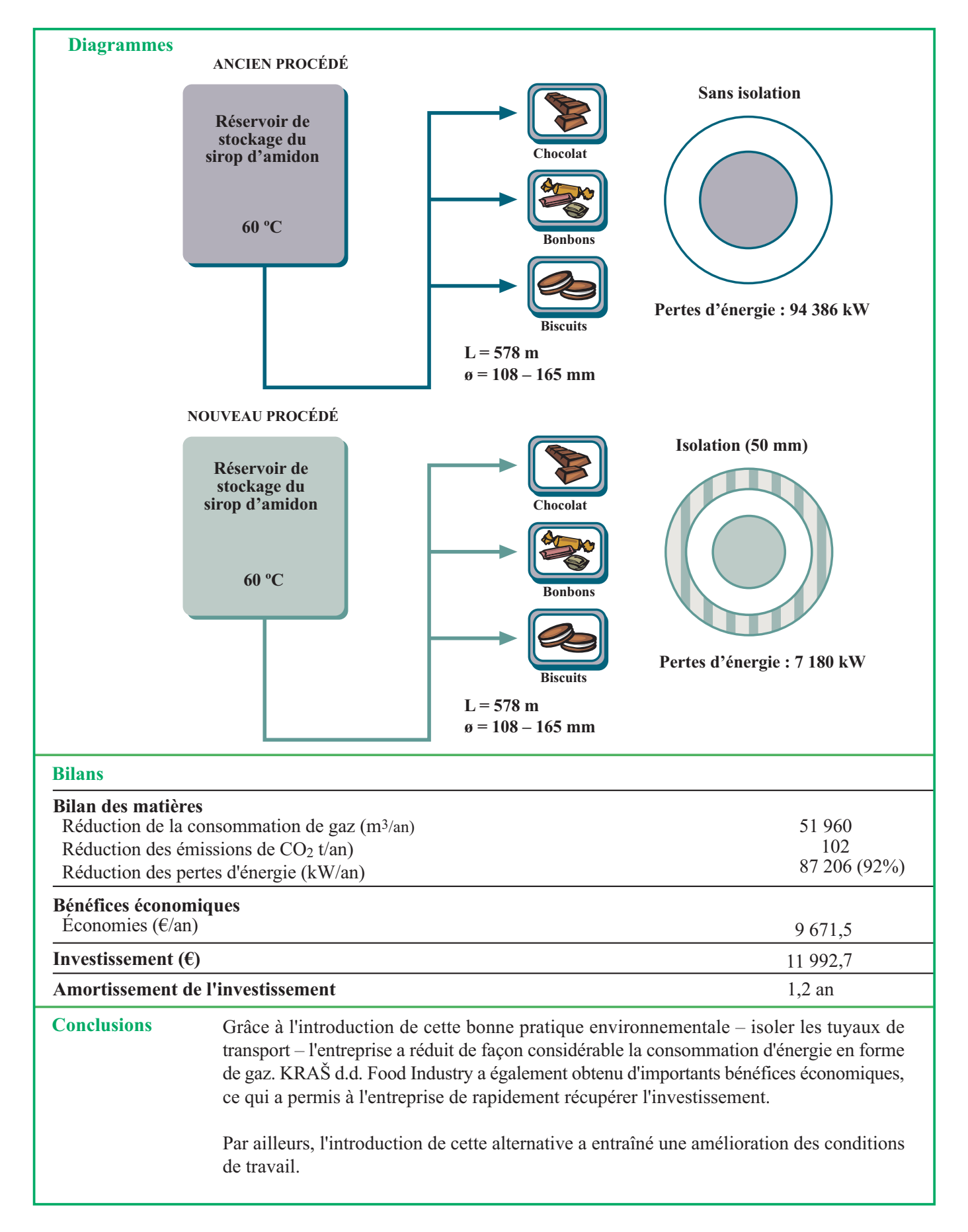

NOTE : Ce cas pratique prétend simplement illustrer un exemple de prévention de la pollution et ne doit pas être considéré comme une recommandation générale.

Cas pratique présenté par : **CROATIAN CLEANER** PRODUCTION CENTRE Savska cesta 41/IV HR-10000 Zagreb (Croatie) Tél. (+385) 1 6311999 Fax (+385) 1 6176734 Courriel : marijan.host@apo.tel.hr http://www.cro-cpc.hr

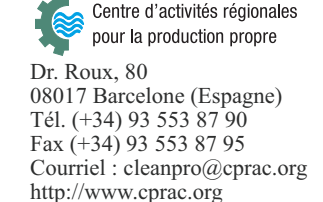

Réduction des pertes d'énergie dans les procédés de transport